## Package 'squeezy'

May 13, 2022

Type Package

Title Group-Adaptive Elastic Net Penalised Generalised Linear Models

Version 1.1-1

Date 2022-05-13

Author Mirrelijn M. van Nee [aut, cre], Tim van de Brug [aut], Mark A. van de Wiel [aut]

Maintainer Mirrelijn M. van Nee <m. vannee@amsterdamumc.nl>

**Depends** R  $(>= 3.5.0)$ 

**Imports** glmnet, stats, Matrix, multiridge  $(>= 1.5)$ , mvtnorm

Suggests ggplot2, ecpc

Description

Fit linear and logistic regression models penalised with group-adaptive elastic net penalties. The group penalties correspond to groups of covariates defined by a co-data group set. The method accommodates inclusion of unpenalised covariates and overlapping groups. See Van Nee et al. (2021) [<arXiv:2101.03875>](https://arxiv.org/abs/2101.03875).

License GPL  $(>= 3)$ 

URL <https://arxiv.org/abs/2101.03875>

NeedsCompilation no

Repository CRAN

Date/Publication 2022-05-13 14:20:02 UTC

### R topics documented:

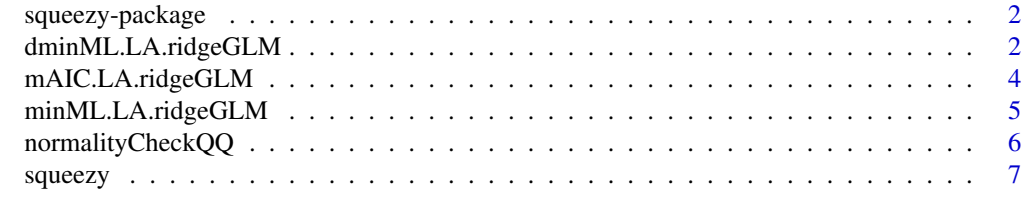

**Index** [12](#page-11-0)

<span id="page-1-0"></span>

#### Description

Fit linear and logistic regression models penalised with group-adaptive elastic net penalties. The group penalties correspond to groups of covariates defined by a co-data group set. The method accommodates inclusion of unpenalised covariates and overlapping groups. See Van Nee et al. (2021) <arXiv:2101.03875>.

#### Details

See [squeezy](#page-6-1) for example code.

#### Author(s)

Mirrelijn M. van Nee [aut, cre], Tim van de Brug [aut], Mark A. van de Wiel [aut]

Maintainer: Mirrelijn M. van Nee <m.vannee@amsterdamumc.nl>

#### References

Mirrelijn M. van Nee, Tim van de Brug, Mark A. van de Wiel, "Fast marginal likelihood estimation of penalties for group-adaptive elastic net.", 2021

dminML.LA.ridgeGLM *Partial derivatives of -log(ML) of ridge penalised GLMs*

#### **Description**

Returns the partial derivatives (w.r.t. 'loglambdas') of the minus log Laplace approximation (LA) of the marginal likelihood of ridge penalised generalised linear models. Note: currently only implemented for linear and logistic regression.

#### Usage

```
dminML.LA.ridgeGLM(loglambdas, XXblocks, Y, sigmasq = 1,
                    Xunpen = NULL, \text{intcept} = \text{TRUE}, model, minlam = 0,
                    opt.sigma = FALSE)
```
#### Arguments

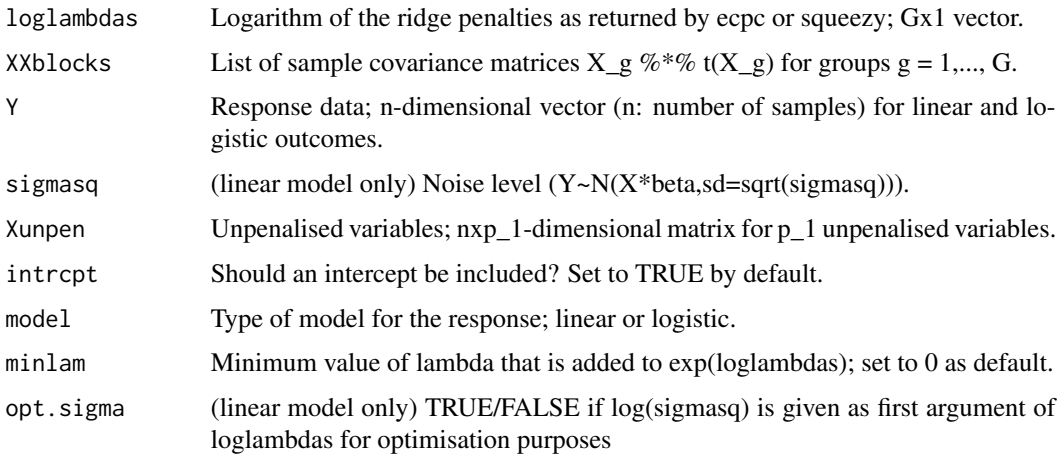

#### Value

Partial derivatives of the Laplace approximation of the minus log marginal likelihood to the model parameters 'loglambdas';

For opt.sigma=FALSE: Gx1-dimensional vector for the G log(group ridge penalties).

For opt.sigma=TRUE (linear model only):  $(G+1)x1$ -dimensional vector for the partial derivative to log(sigmasq) (first element) and for the G log(group ridge penalties).

#### Examples

```
#Simulate toy data
n<-100
p<-300
X \leftarrow matrix(rnorm(n*p),n,p)Y \leq -\text{norm}(n)groupset <- list(1:(p/2),(p/2+1):p)
sigmahat <- 2
alpha \leq -0.5tauMR <- c(0.01,0.005)
XXblocks \leftarrow \text{lapply}(\text{groupset}, \text{function}(x)X[, x]\text{11}X*X*(X[, x])#compute partial derivatives of the minus log marginal likelihood to the penalties only
dminML.LA.ridgeGLM(loglambdas = log(sigmahat/tauMR),
                    XXblocks, Y, sigmasq = sigmahat,
                    model="linear",opt.sigma=FALSE)
#additionally, compute the partial derivative to the linear regression noise parameter sigma^2
dminML.LA.ridgeGLM(loglambdas = log(c(sigmahat,sigmahat/tauMR)),
                     XXblocks, Y, sigmasq = sigmahat,
```

```
model="linear",opt.sigma=TRUE)
```
<span id="page-3-0"></span>

#### Description

Compute the marginal AIC for the marginal likelihood (ML) of multi-group, ridge penalised generalised linear models. Note: currently only implemented for linear and logistic regression.

#### Usage

```
mAIC.LA.ridgeGLM(loglambdas, XXblocks, Y, sigmasq = 1,
                Xunpen = NULL, intcept = TRUE, model, minlam = 0)
```
#### Arguments

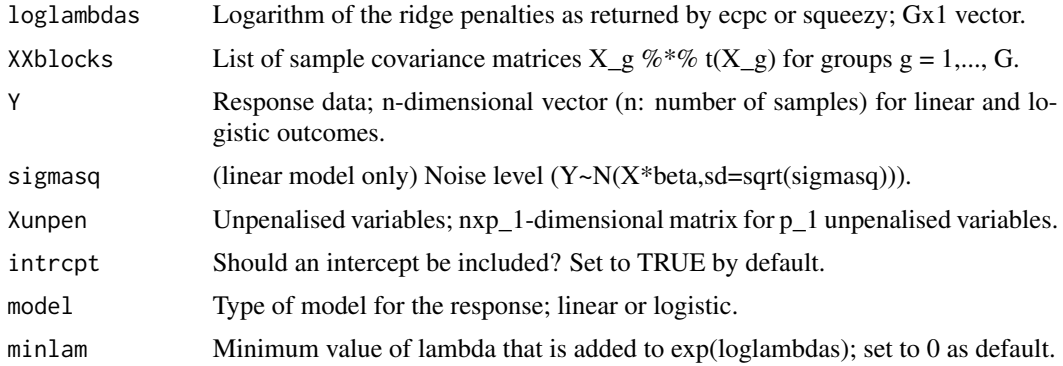

#### Value

mAIC mAIC of the model

#### Examples

```
#Simulate toy data
n<-100
p<-300
X <- matrix(rnorm(n*p),n,p)
Y \leq -\text{rnorm}(n)groupset <- list(1:(p/2),(p/2+1):p)
sigmahat <- 2
alpha <-0.5tauMR <-c(0.01, 0.005)
```
XXblocks <- lapply(groupset, function(x)X[,x]%\*%t(X[,x]))

```
#compute the mAIC of a co-data model with multiple groups
mAIC.LA.ridgeGLM(loglambdas=log(sigmahat/tauMR), XXblocks=XXblocks,
                Y = Y, sigmasq = sigmahat, model="linear")
```

```
#compute the mAIC of a co-data agnostic model, i.e. only one group of covariates
mAIC.LA.ridgeGLM(loglambdas=log(sigmahat/median(tauMR)),
                XXblocks=list(X%*%t(X)),
                 Y = Y, sigmasq = sigmahat, model="linear")
```
minML.LA.ridgeGLM *-log(ML) of ridge penalised GLMs*

#### Description

Returns the Laplace approximation (LA) of the minus log marginal likelihood of ridge penalised generalised linear models. Note: currently only implemented for linear and logistic regression.

#### Usage

```
minML.LA.ridgeGLM(loglambdas, XXblocks, Y, sigmasq = 1,
                    Xunpen = NULL, \text{intcept} = \text{TRUE}, model, minlam = 0,
                    opt.sigma = FALSE)
```
#### Arguments

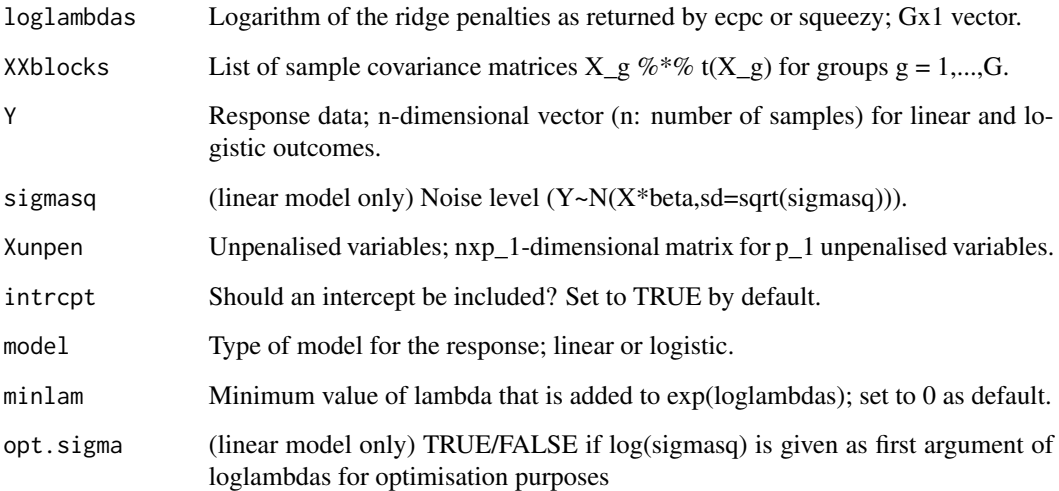

#### Value

Laplace approximation of the minus log marginal likelihood for the ridge penalised GLM with model parameters 'loglambdas' and 'sigmasq' (for linear regression).

#### Examples

```
#Simulate toy data
n<-100
p<-300
X <- matrix(rnorm(n*p),n,p)
Y \leftarrow \text{rnorm}(n)groupset <- list(1:(p/2),(p/2+1):p)
sigmahat <- 2
alpha <-0.5tauMR <- c(0.01,0.005)
XXblocks <- lapply(groupset, function(x)X[,x]%*%t(X[,x]))
#compute minus log marginal likelihood
minML.LA.ridgeGLM(loglambdas = log(sigmahat/tauMR),
                  XXblocks, Y, sigmasq = sigmahat,
                  model="linear")
```
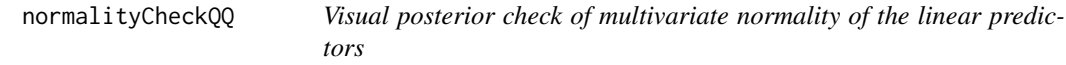

#### Description

Produce a qq-plot to visually check whether the assumption of multivariate normality of the linear predictors is valid for the data and model fit with 'squeezy'.

#### Usage

normalityCheckQQ(X,groupset,fit.squeezy,nSim=500)

#### Arguments

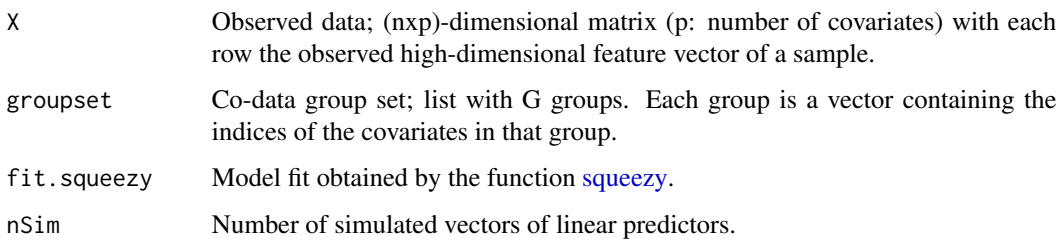

#### Value

The qqplot of the empirical versus theoretical quantiles is plotted. If 'ggplot2' is installed, the plot is returned as 'ggplot' object.

<span id="page-5-0"></span>

#### <span id="page-6-0"></span> $squezy$  7

#### Examples

```
#Simulate toy data
n<-100
p<-300
X <- matrix(rnorm(n*p),n,p)
Y \leftarrow \text{norm}(n)groupset <- list(1:(p/2),(p/2+1):p)
sigmahat <- 2
alpha \leq -0.5tauMR <-c(0.01, 0.005)#Fit group-regularised elastic net model with squeezy
fit.squeezy <- squeezy(Y,X,groupset,alpha=alpha,
                        lambdas=sigmahat/tauMR,sigmasq=sigmahat,
                        lambdaglobal=mean(sigmahat/tauMR))
#Check qq-plot
```

```
normalityCheckQQ(X,groupset,fit.squeezy)
```
<span id="page-6-1"></span>squeezy *Fit a group-adaptive elastic net penalised linear or logistic model*

#### Description

Estimate group-specific elastic net penalties and fit a linear or logistic regression model.

#### Usage

```
squeezy(Y, X, groupset, alpha = 1, model = NULL, X2 = NULL,Y2 = NULL, unpen = NULL, intrcpt = TRUE,
        method = c("ecpcEN", "MML", "MML.noDeriv", "CV"),
        fold = 10, compareMR = TRUE, selectAIC = FALSE, fit.epc = NULL,
        lambdas = NULL, lambdaglobal = NULL, lambdasinit = NULL,
        sigmasq = NULL, ecpcinit = TRUE, SANN = FALSE, minlam = 10^{\circ}-3,
        standardise_Y = NULL, reCV = NULL, opt.sigma = NULL,
        resultsAICboth = FALSE, silent=FALSE)
```
#### Arguments

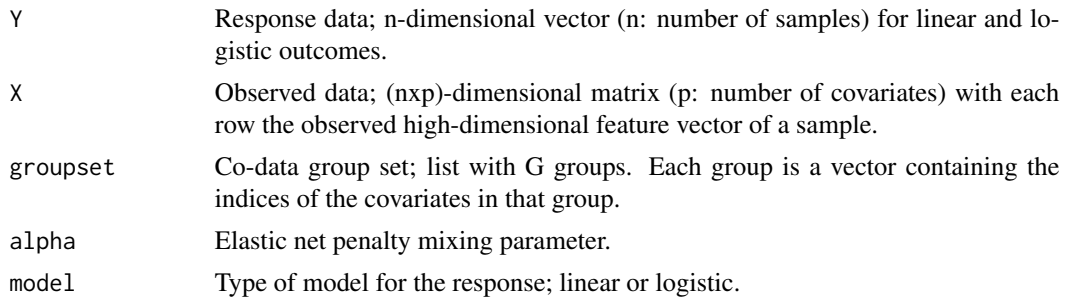

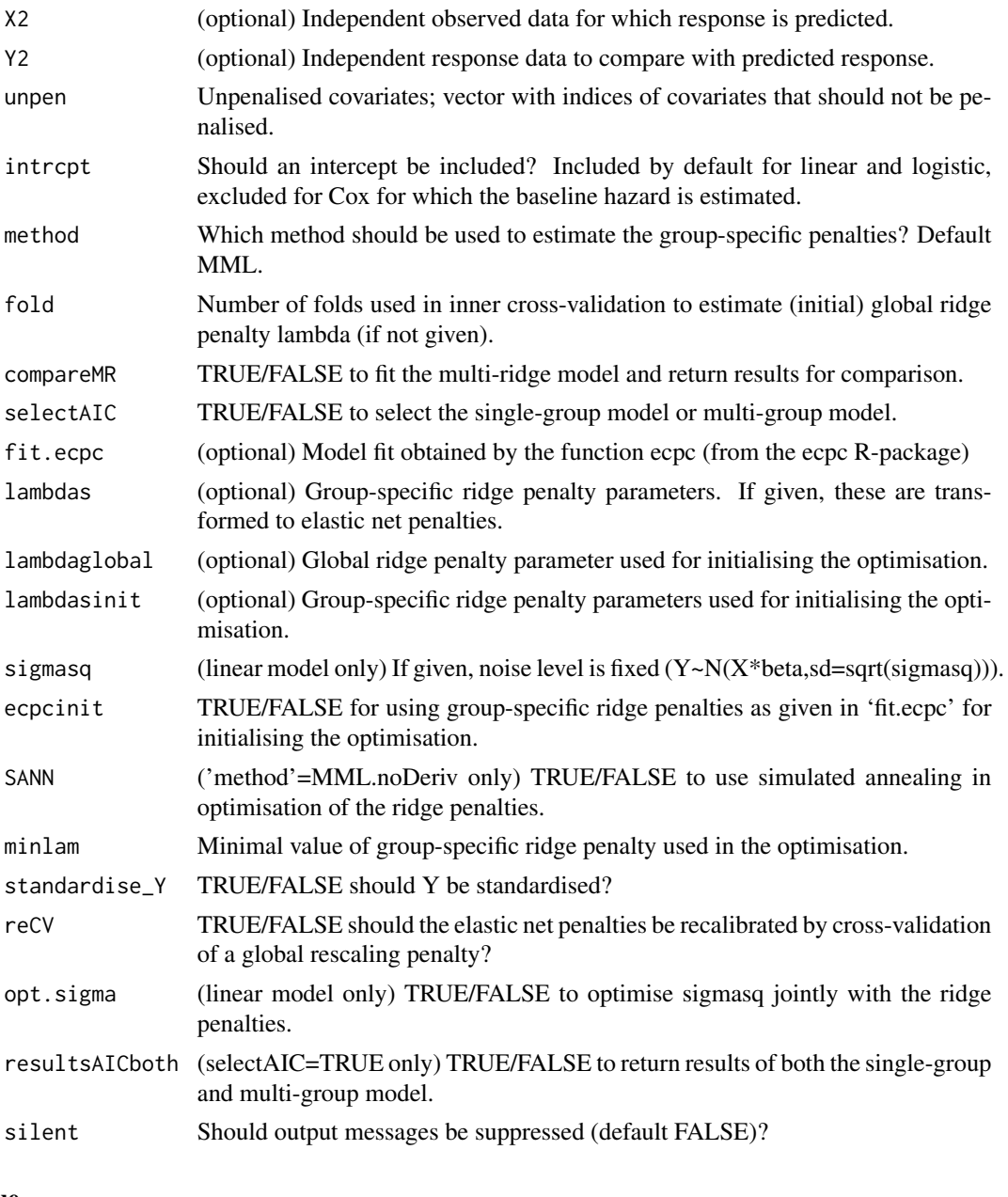

## Value

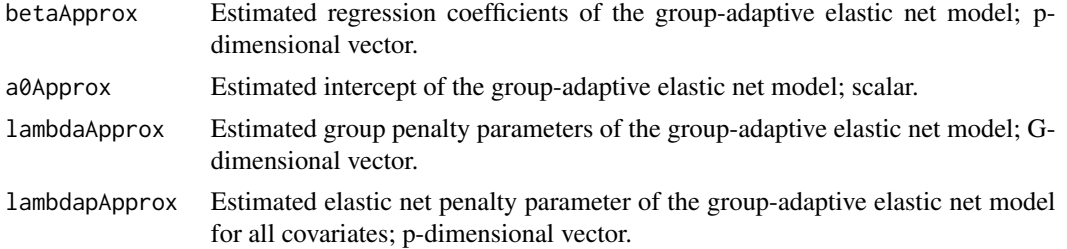

#### <span id="page-8-0"></span>squeezy **9**

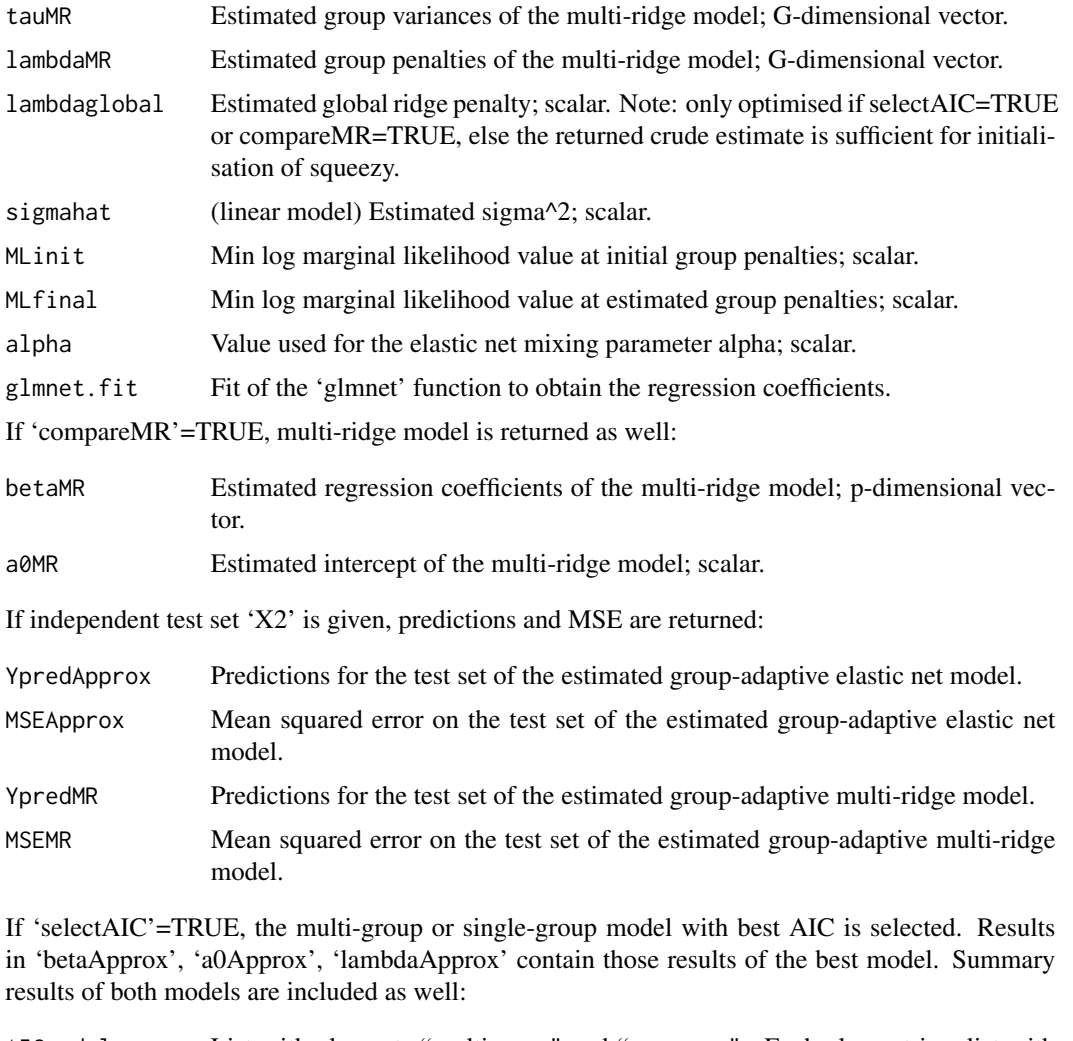

AICmodels List with elements "multigroup" and "onegroup".- Each element is a list with results of the multi-group or single-group model, containing the group penalties ('lambdas'), sigma^2 ('sigmahat', linear model only), and AIC ('AIC'). If besides 'selectAIC'=TRUE, also 'resultsAICboth'=TRUE, the fit of both the single-group model and multi-group model as obtained with [squeezy](#page-6-1) are returned ('fit').

modelbestAIC Either "onegroup" or "multigroup" for the selected model.

#### Author(s)

Mirrelijn M. van Nee, Tim van de Brug, Mark A. van de Wiel

#### References

Mirrelijn M. van Nee, Tim van de Brug, Mark A. van de Wiel, "Fast marginal likelihood estimation of penalties for group-adaptive elastic net", arXiv preprint, arXiv:2101.03875 (2021).

#### Examples

```
#####################
# Simulate toy data #
#####################
p<-100 #number of covariates
n<-50 #sample size training data set
n2<-100 #sample size test data set
G<- 5 #number of groups
taugrp <- rep(c(0.05,0.1,0.2,0.5,1),each=p/G) #ridge prior variance
groupIndex <- rep(1:G,each=p/G) #groups for co-data
groupset <- lapply(1:G,function(x){which(groupIndex==x)}) #group set with each element one group
sigmasq <- 2 #linear regression noise
lambda1 <- sqrt(taugrp/2) #corresponding lasso penalty
#A Laplace(\emptyset,b) variate can also be generated as the difference of two i.i.d.
#Exponential(1/b) random variables
betas <- rexp(p, 1/lambda1) - rexp(p, 1/lambda1) #regression coefficients
X <- matrix(rnorm(n*p),n,p) #simulate training data
Y <- rnorm(n,X%*%betas,sd=sqrt(sigmasq))
X2 <- matrix(rnorm(n*p),n,p) #simulate test data
Y2 <- rnorm(n,X2%*%betas,sd=sqrt(sigmasq))
###############
# Fit squeezy #
###############
#may be fit directly..
res.squeezy <- squeezy(Y,X,groupset=groupset,Y2=Y2,X2=X2,
                       model="linear",alpha=0.5)
  #..or with ecpc-fit as initialisation
  if(requireNamespace("ecpc")){
    res.ecpc <- ecpc::ecpc(Y,X, #observed data and response to train model
                     groupsets=list(groupset), #informative co-data group set
                     Y2=Y2,X2=X2, #test data
                     model="linear",
                     hypershrinkage="none",postselection = FALSE)
    res.squeezy \le squeezy(Y,X, #observed data and response to train model
                           groupset=groupset, #informative co-data group set
                           Y2=Y2,X2=X2, #test data
                           fit.ecpc = res.ecpc, #ecpc-fit for initial values
                           model="linear", #type of model for the response
                           alpha=0.5) #elastic net mixing parameter
  }
```
summary(res.squeezy\$betaApprox) #estimated elastic net regression coefficients summary(res.squeezy\$betaMR) #estimated multi-ridge regression coefficients res.squeezy\$lambdaApprox #estimated group elastic net penalties res.squeezy\$tauMR #multi-ridge group variances

#### squeezy and the state of the state of the state of the state of the state of the state of the state of the state of the state of the state of the state of the state of the state of the state of the state of the state of th

res.squeezy\$MSEApprox #MSE group-elastic net model res.squeezy\$MSEMR #MSE group-ridge model #once fit, quickly find model fit for different values of alpha: res.squeezy2 <- squeezy(Y,X, #observed data and response to train model groupset=groupset, #informative co-data groupset Y2=Y2,X2=X2, #test data lambdas = res.squeezy\$lambdaMR, #fix lambdas at multi-ridge estimate model="linear", #type of model for the response alpha=0.9) #elastic net mixing parameter #Select single-group model or multi-group model based on best mAIC res.squeezy <- squeezy(Y,X, #observed data and response to train model groupset=groupset, #informative co-data group set

Y2=Y2,X2=X2, #test data fit.ecpc = res.ecpc, #ecpc-fit for initial values model="linear", #type of model for the response alpha=0.5, #elastic net mixing parameter selectAIC = TRUE, resultsAICboth = TRUE)

res.squeezy\$modelbestAIC #selected model

res.squeezy\$AICmodels\$multigroup\$fit\$MSEApprox #MSE on test set of multi-group model res.squeezy\$AICmodels\$onegroup\$fit\$MSEApprox #MSE on test set of single-group model

# <span id="page-11-0"></span>Index

dminML.LA.ridgeGLM, [2](#page-1-0)

mAIC.LA.ridgeGLM, [4](#page-3-0) minML.LA.ridgeGLM, [5](#page-4-0)

normalityCheckQQ, [6](#page-5-0)

squeezy, *[2](#page-1-0)*, *[6](#page-5-0)*, [7,](#page-6-0) *[9](#page-8-0)* squeezy-package, [2](#page-1-0)